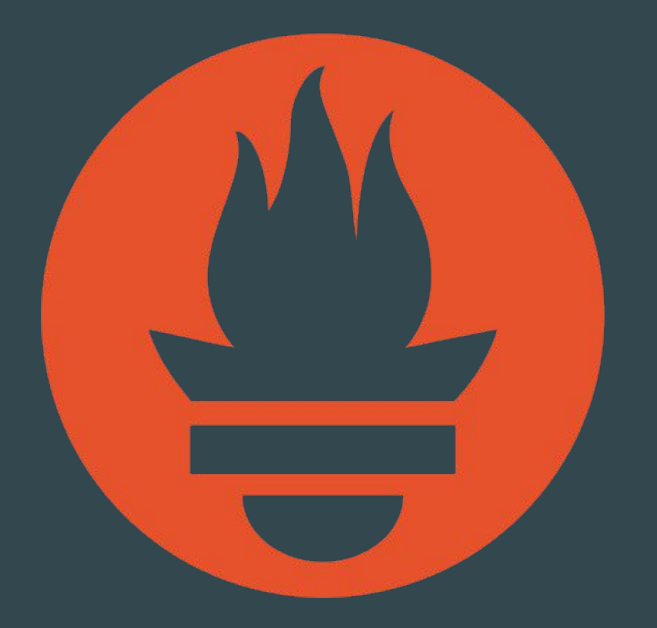

Monitoring, the Prometheus Way Julius Volz

Co-founder, Prometheus @juliusvolz

### **What is Prometheus**

Monitoring system and TSDB:

- Instrumentation
- Metrics collection and storage
- Querying, alerting, dashboarding
- For all levels of the stack!

Made for dynamic cloud environments.

### **What is it not?**

We don't do:

- Logging or tracing
- Automatic anomaly detection
- Scalable or durable storage

# **Origin**

- Started 2012 at SoundCloud
- Fully publicised in 2015
- Now part of CNCF

### **Motivation**

SoundCloud in 2012:

- Early dynamic cluster scheduler
- Hundreds of microservices
- Thousands of service instances

**→ Hard to monitor with StatsD/Graphite and other existing tools**

**→ Finally decided to build new solution**

### **Architecture**

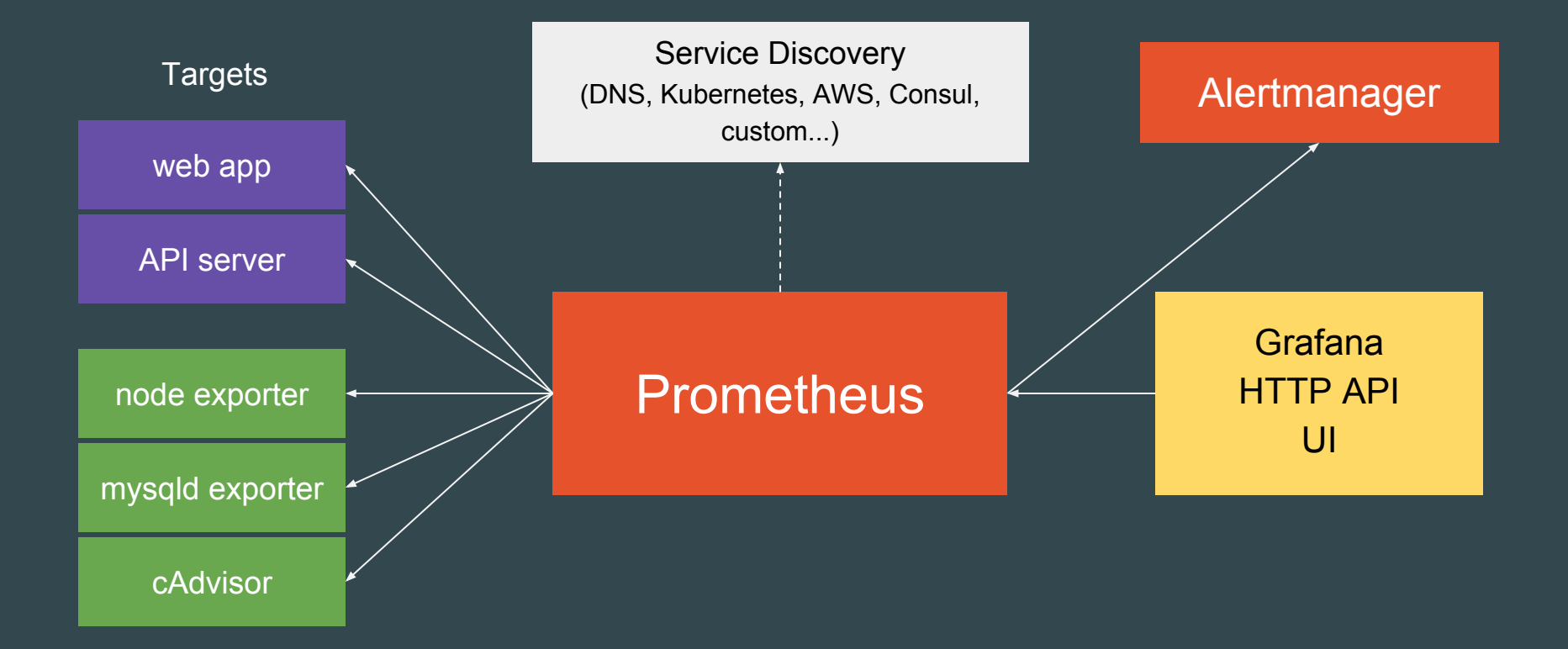

# **Selling Points**

- Dimensional data model
- Powerful query language
- Simplicity + efficiency
- Service discovery integration

**What is a time series?**

### $\text{cidentifiers} \rightarrow [ (t0, v0), (t1, v1), ... ]$

#### **What is a time series?**

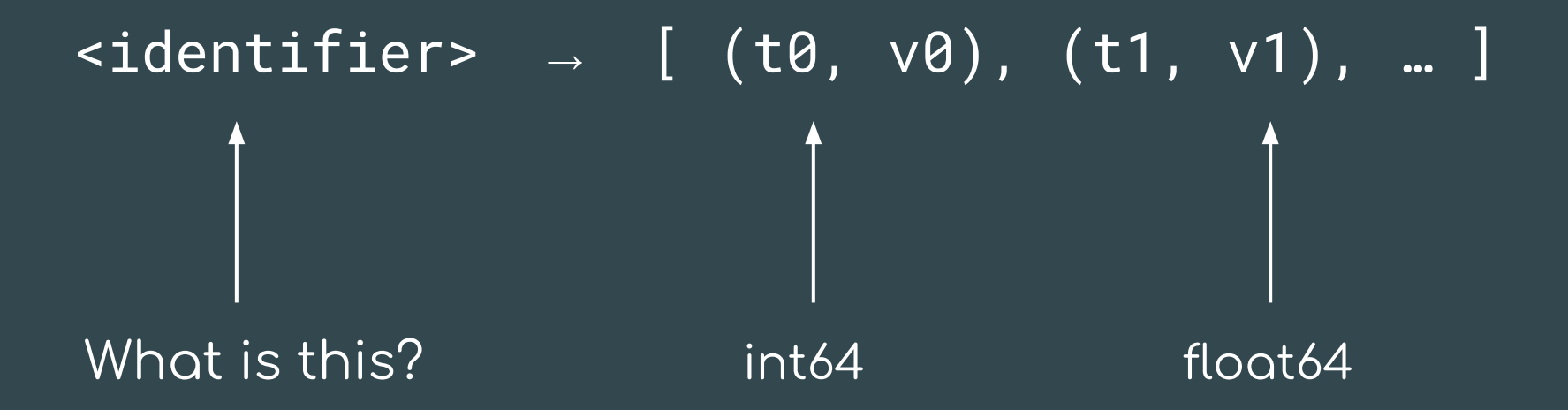

**Graphite / StatsD:**

nginx.ip-1-2-3-4-80.home.200.http\_requests\_total nginx.ip-1-2-3-5-80.settings.500.http\_requests\_total nginx.ip-1-2-3-5-80.settings.400.http\_requests\_total nginx.ip-1-2-3-5-80.home.200.http\_requests\_total

- Implies hierarchy that doesn't exist
- User-level encoding of semantics
- Hard to extend

**Graphite / StatsD:**

nginx.ip-1-2-3-4-80.home.200.http\_requests\_total nginx.ip-1-2-3-5-80.settings.500.http\_requests\_total nginx.ip-1-2-3-5-80.settings.400.http\_requests\_total nginx.ip-1-2-3-5-80.home.200.http\_requests\_total

#### **Prometheus:**

 $|\mathsf{http\_requests\_total\{job="nginx"$  ,  $\mathsf{instance="1.2.3.4:80"$  ,  $\mathsf{path="}/\mathsf{home}$  ",  $\mathsf{status="200"}$   $\rangle$  $\mathbf{u}$ http\_requests\_total{job="nginx",instance="1.2.3.5:80",path="/settings",status="500"} http\_requests\_total{job="nginx",instance="1.2.3.5:80",path="/settings",status="400"} http\_requests\_total{job="nginx",instance="1.2.3.4:80",path="/home",status="200"}

## **Selecting Series**

nginx.\*.**\*.\***.500.**\***.http\_requests\_total

http\_requests\_total{job="nginx",status="500"}

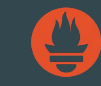

**→ Want label dimensions as first-class citizens.**

# **Querying**

#### **PromQL**

- New query language
- Great for time series computations
- Not SQL-style, but functional

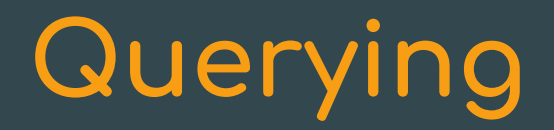

All partitions in my entire infrastructure with more than 100GB capacity that are not mounted on root?

node\_filesystem\_bytes\_total{mountpoint!="/"} / 1e9 > 100

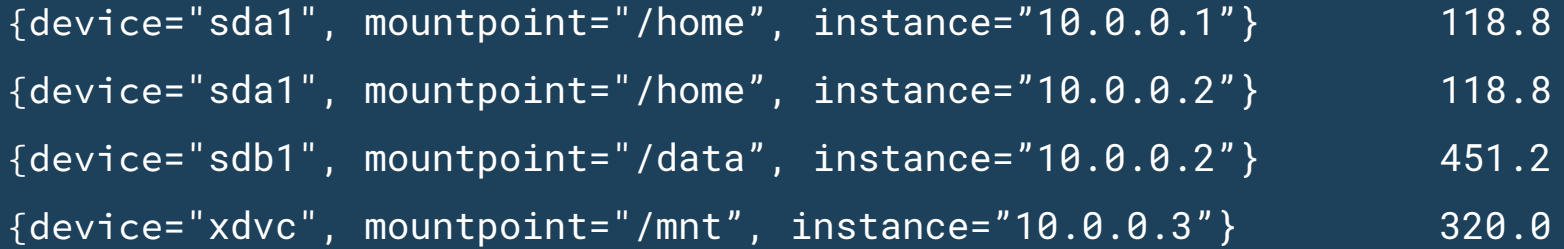

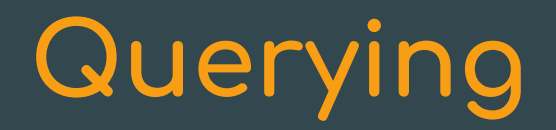

What's the ratio of request errors across all service instances?

 sum(rate(http\_requests\_total{status="500"}[5m])) / sum(rate(http\_requests\_total[5m]))

 $\{\}$  0.029

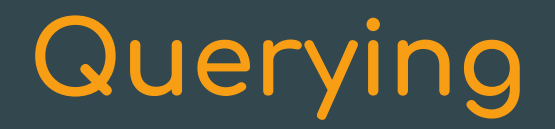

What's the ratio of request errors across all service instances?

 sum **by(path)** (rate(http\_requests\_total{status="500"}[5m])) / sum **by(path)** (rate(http\_requests\_total[5m]))

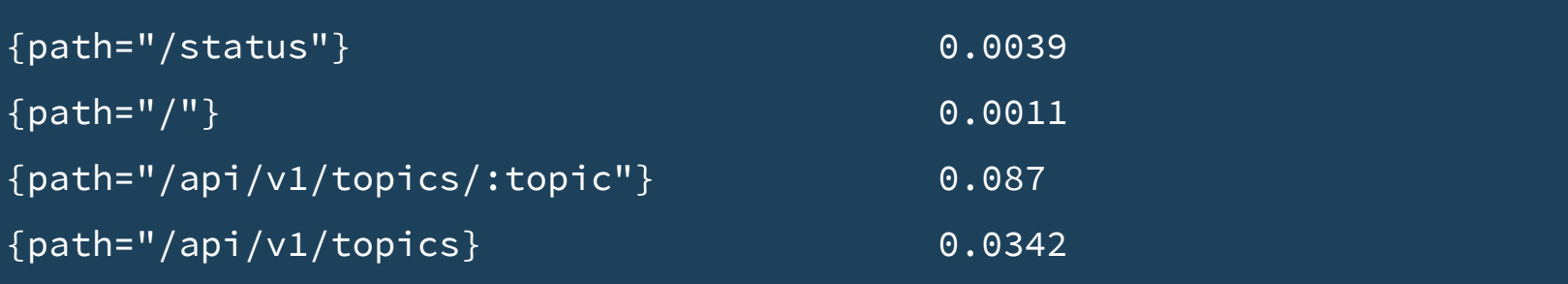

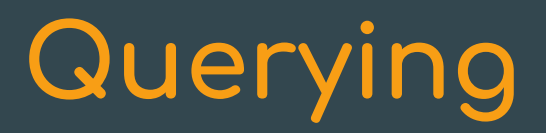

 99th percentile request latency across all instances? histogram\_quantile(0.99, sum without(instance) (rate(request\_latency\_seconds\_bucket[5m]))  $\mathcal{L}$ 

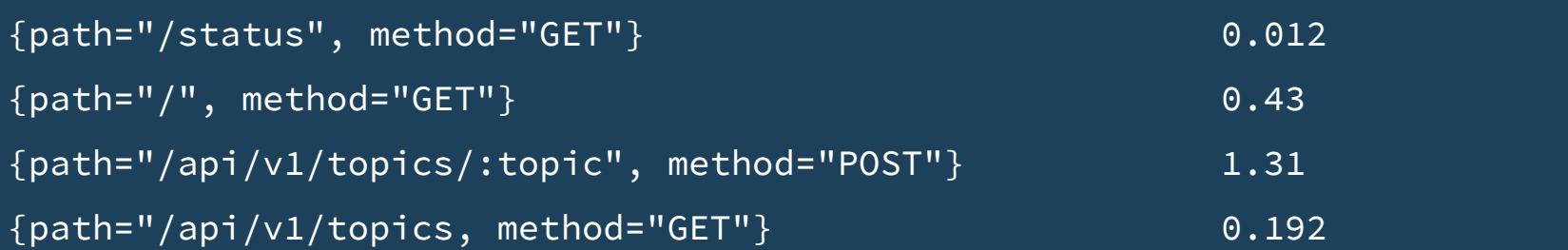

### **Expression browser**

Prometheus Alerts Graph **Status** Help

Console

Graph

sort desc(sum(bazooka instance memory limit bytes - bazooka instance memory usage bytes) by (app, proc)) / 1024 / 1024 / 1024

Execute

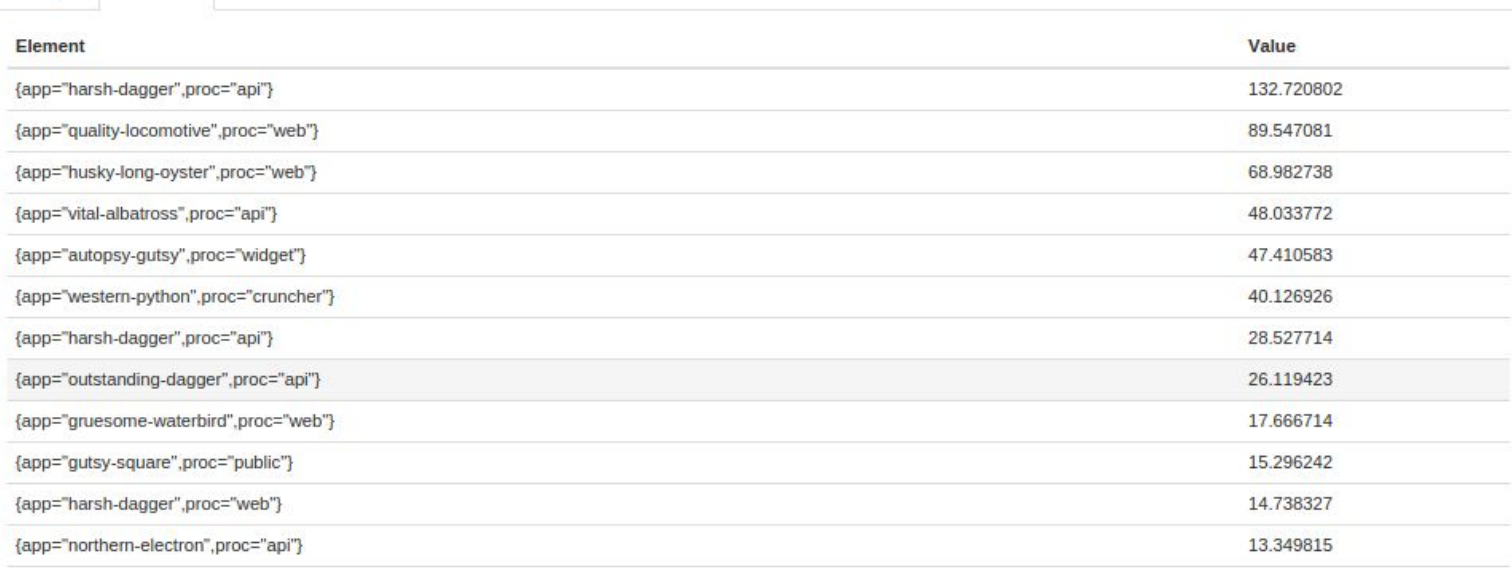

# **Built-in graphing**

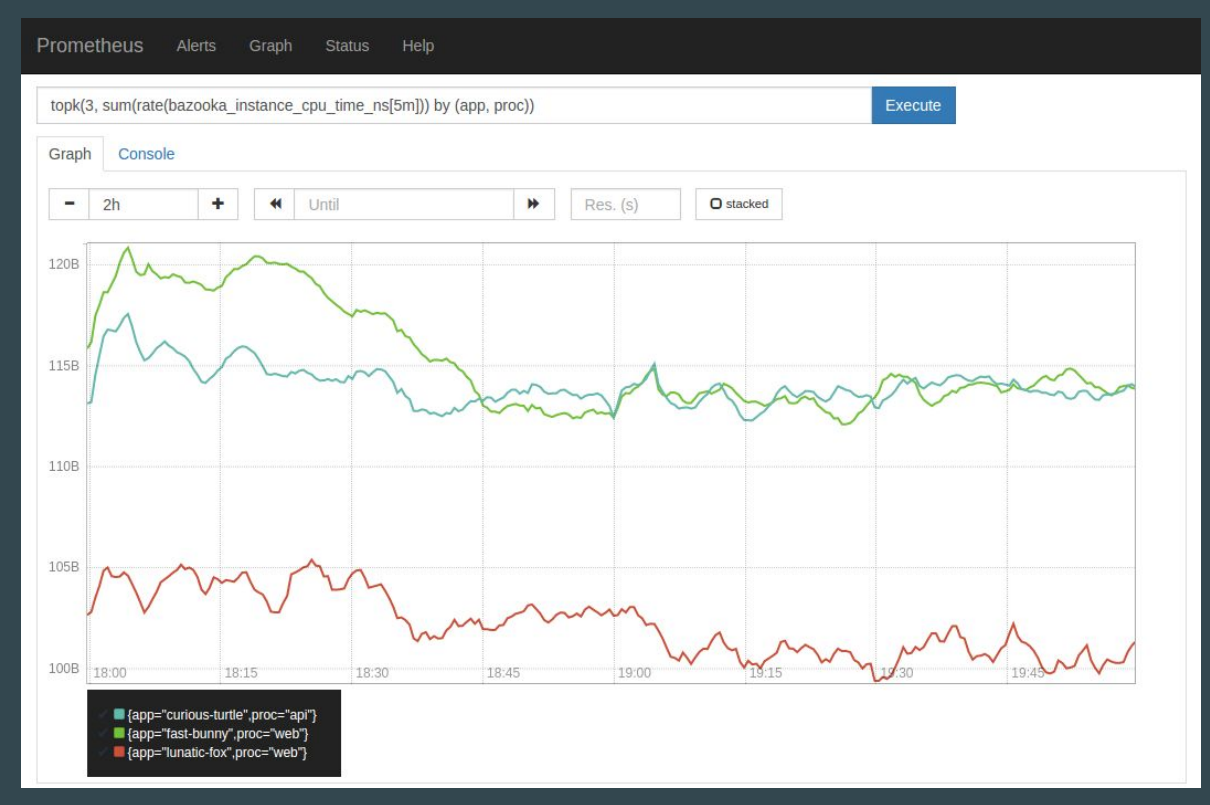

### **Dashboarding**

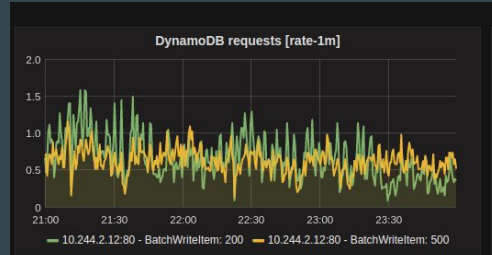

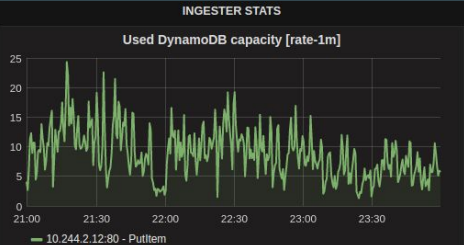

 $0.4 s$ 

 $0.1 s$  $0<sub>s</sub>$ 

21:00

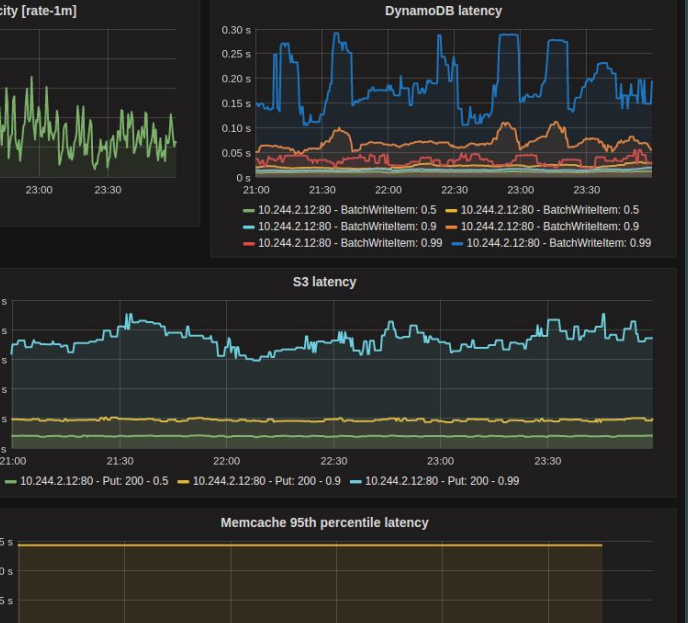

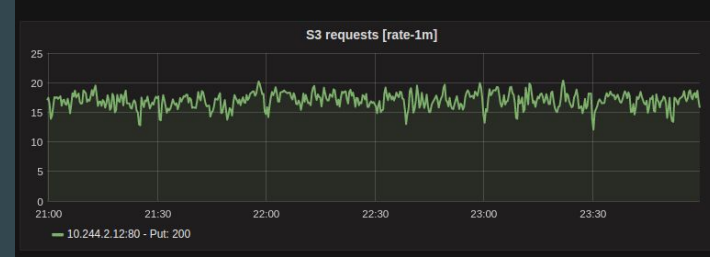

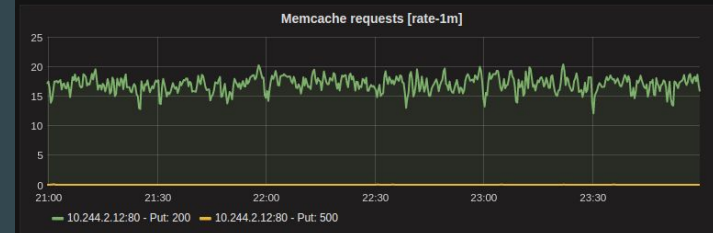

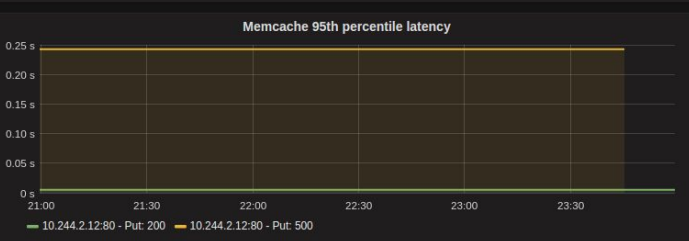

# **Alerting**

```
alert: Many500Errors
expr: |
 (
       sum by(path) (rate(http_requests_total{status="500"}[5m]))
\sim /
       sum by(path) (rate(http_requests_total[5m]))
   ) * 100 > 5
for: 5m
labels:
   severity: "critical"
annotations:
   summary: "Many 500 errors for path {{$labels.path}} ({{$value}}%)"
```
# **Operational Simplicity**

- Local storage, no clustering
- HA by running two
- Go: static binary

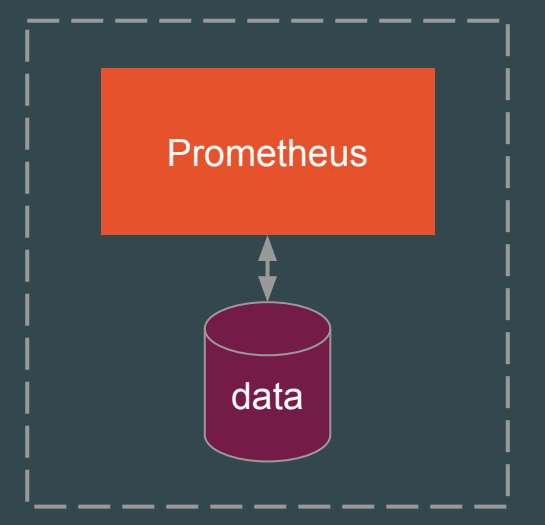

## **Efficiency**

Local storage is scalable enough for many orgs:

- 1 million+ samples/s
- Millions of series
- 1-2 bytes per sample

Good for keeping a few weeks or months of data.

### **Decoupled Remote Storage**

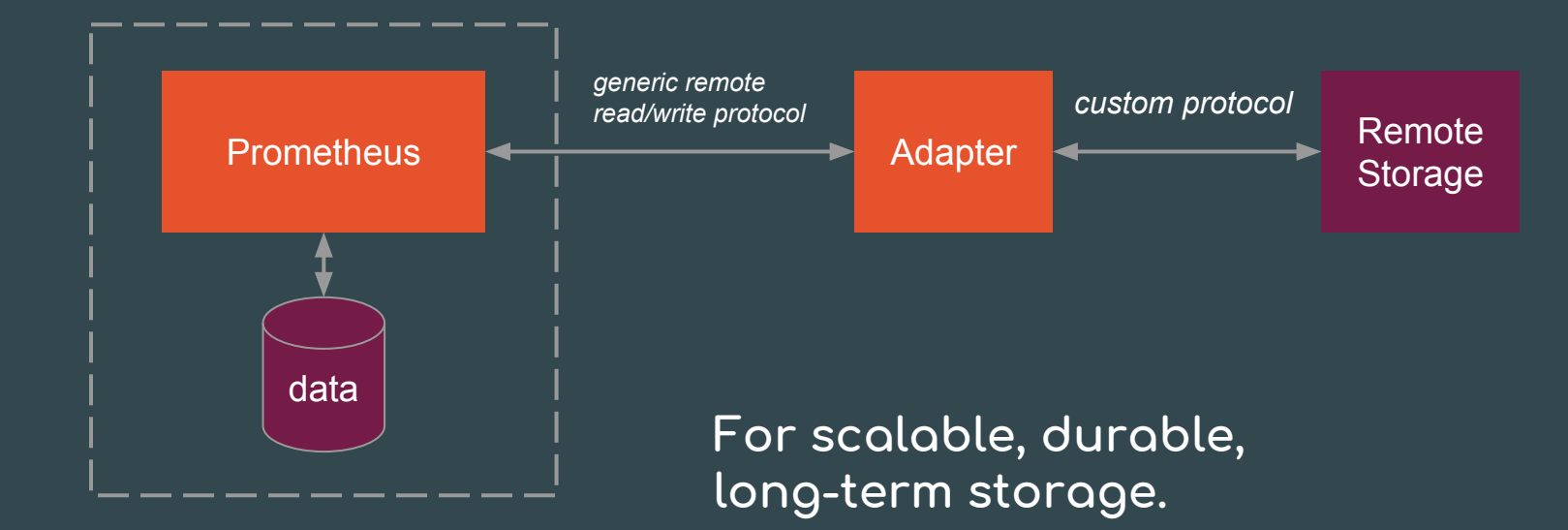

### **Dynamic Environments**

**...pose new challenges:**

- On-demand VMs (EC2, Azure, GCP, ...)
- Dynamically scheduled service instances (Docker Swarm, Kubernetes, ...)
- Microservices

 $\rightarrow$  many services, dynamic hosts, and ports

How to make sense of this all?

### **Service Discovery**

**Use service discovery to:**

- ...know what **should** be there
- ...decide where to pull from
- ...add dimensional metadata to series

### **Service Discovery**

**Prometheus has built-in support for:**

- VM providers (AWS, Azure, Google, ...)
- Cluster managers (Kubernetes, Marathon, …)
- Generic mechanisms (DNS, Consul, Zookeeper, custom, ...)

### **Conclusion**

**Prometheus helps you make sense of complex dynamic environments via its:**

- Dimensional data model
- Powerful query language
- Simplicity + efficiency
- Service discovery integration

### **Thanks!**